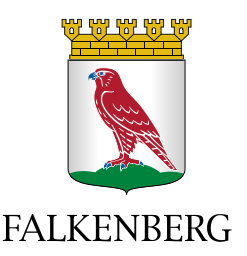

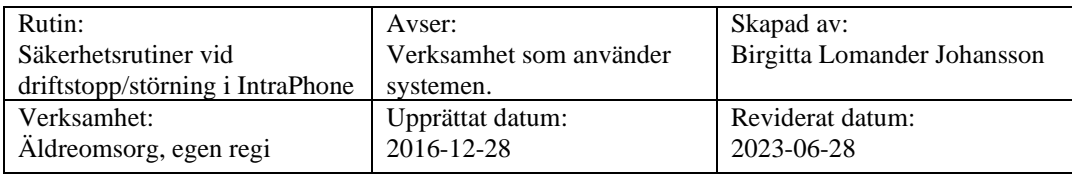

# **Säkerhetsrutiner vid driftstopp i IntraPhone**

# **Vad är ett driftstopp?**

Ett driftstopp är när ingen kommer in i IntraPhone eller när inga datorer fungerar.

# Instruktioner till teamsamordnare/IP-planerare

## **Daglig rutin i IntraPhones planering (web)**

- 1. Varje dag sparas **lista** och **översikt** över dagens planerade besök/medarbetare
- 2. Lista/översikt ska finnas sparade två veckor bakåt i tiden och tre dagar framåt i tiden
- 3. Lista/översikt ska både sparas på USB-minne och i en gemensam mapp i V: katalogen. Mappen heter **Besöksplanering ALLA grupper**
- 4. Listan/översikten ska döpas enligt nedan:
	- Lista: *220621 Brukarschema Ullared*
	- Översikt: *220621 Översiktsschema Ullared*

#### **Vad gör vi om IntraPhone web inte fungerar?**

- 1. Prova om det fungerar att arbeta vid en annan dator
- 2. Prova om andra sidor på internet fungerar, (ex. [www.sr.se\)](http://www.sr.se/).
	- Om inga andra sidor fungerar, felanmäl till ITservice 0346-88 55 55 eller genom en felanmälan på intranätets startsida (finns under "mina program")

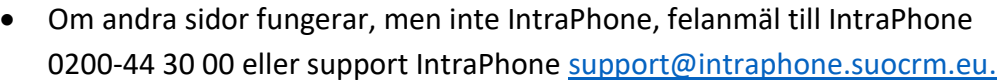

# Instruktioner till utförare

# **Vad gör vi om mobiltelefonerna inte fungerar?**

- 1. Om det inte går att ringa med arbetstelefonerna så är det troligtvis fel på telefonnätet, felanmäl omgående till IT-service 0346-88 55 55 (om någon privat telefon fungerar) eller genom en felanmälan på intranätets startsida (finns under *mina program*, *IT-support - Självservice*)
- 2. Skriv ut Brukarschema per medarbetare och dag från den gemensamma mappen Besöksplanering ALLA grupper i V: katalogen
- 3. Registrera samtliga besök i efterhand i IntraPhone-appen.

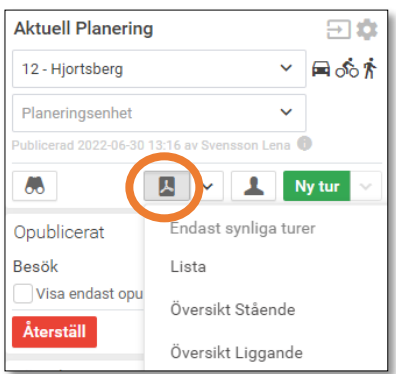

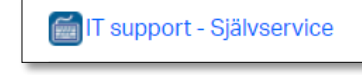

## **Vad gör vi om IntraPhones app inte fungerar?**

- 1. Om ingen på arbetsplatsen kommer in i IntraPhone-appen, felanmäl till IT-service 0346-88 55 55
- 2. Skriv ut Brukarschema per medarbetare och dag från den gemensamma mappen Besöksplanering ALLA grupper i V: katalogen
- 3. Registrera samtliga besök i efterhand i IntraPhone-appen. Glöm inte att efterregistrera all dokumentation.

## **Vad gör vi om varken IntraPhone web eller mobiler fungerar under en längre tid?**

Om IT-service konstaterar att det kommer att vara ett långvarigt avbrott:

- 1. Ta fram Brukarschema per medarbetare och dag som finns sparar på USB och i mappen Besöksplanering ALLA grupper i V: katalogen
- 2. Skriv ut aktuell vecka
- 3. Gå igen tillsammans och justera om det skett några förändringar sedan planeringen gjordes
- 4. Fördela ut de eventuella besök som inte fanns med.

RUTINEN SKA VARA KÄND OCH FÖRVARAS I PAPPERSFORM PÅ ARBETSPLATSEN